Scale Cmaj  $(Ab = G \# Bb = A \#)$ 

## \* for the best result you'll have to program your own scale Scale 20 or 22 C D E F G A B C D E F G A B C

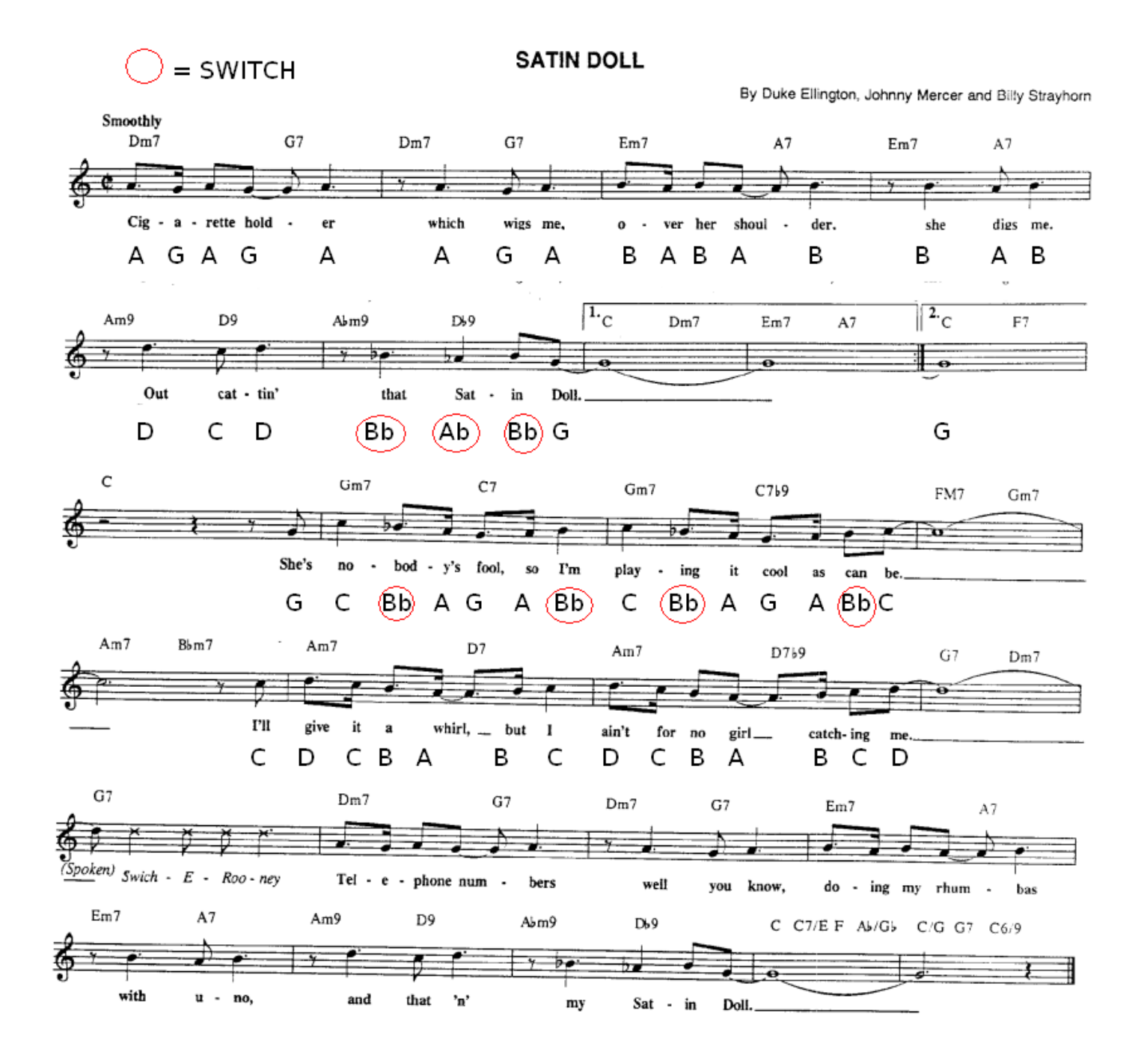